## **Лабораторна робота №5**

### **Моделювання арифметико-логічного пристрою.**

Мета: ознайомитись і навчитись моделювати режими роботи і функції арифметикологічного пристрою, які використовуються в мікропроцесорах.

### **1. Основні теоретичні відомості**

*Арифметико-логічний пристрій*.

Арифметико-логічний пристрій (АЛП) (англ. Arithmetic Logic Unit, ALU) - блок процесора, що використовується для виконання арифметичних та логічних перетворень над даними, які називаються операндами. Цей пристрій є фундаментальною частиною будь-якого обчислювача. Центральний процесор та відеопроцесор можуть мати декілька АЛП, які відрізняються своїм функціональним призначенням або типом оброблюваних даних.

Інтегральна мікросхема арифметико-логічного пристрою 74181 (рис. 9.1) забезпечує 32 режими роботи АЛП залежно від стану управляючих сигналів на входах М, S0…S3.

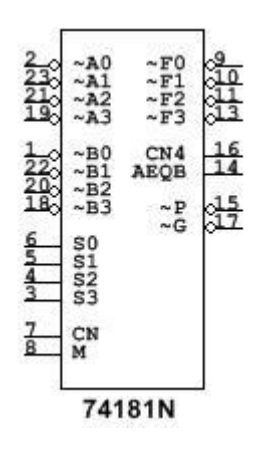

Рис. 5.1 Мікросхема арифметико-логічного пристрою.

Зміною станів сигналів на управляючих входах моделюються більшість функцій АЛП, які використовуються в мікропроцесорах.

Режими задаються подаванням сигналів 0 або 1 на входи управління S0, S1, S2, S3. У положенні перемикача М=0 (сигнал 0), виконуються 16 арифметичних операцій (16 комбінацій сигналів S0…S3) з урахуванням перенесення на вході CN (CN=1) або без урахування перенесення (CN=0). При М=1 виконуються 16 логічних операцій, коди яких задаються на входах S0, S1, S2, S3.

Логічні операції з операндами  $A = (A_3, A_2, A_1, A_0)$  і  $B = (B_3, B_2, B_1, B_0)$  виконуються порозрядно:  $A*B = (A_3 * B_3, A_2 * B_2, A_1 * B_1, A_0 * B_0)$ , де  $* -$ довільна двомісна операція алгебри логіки. При виконанні арифметичних операцій АЛП є чотирирозрядним суматором з паралельним перенесенням.

Використовуються дві форми подання АЛП - для роботи з прямими й інверсними операндами. Якщо змінні *Ai* , *Bi* і *CN* інверсні, то і функції *Fi* і *CN* 4 також змінюються на інверсні.

Функції і режими роботи мікросхеми АЛП для прямих і інверсних операндів наведені в табл. 5.1.

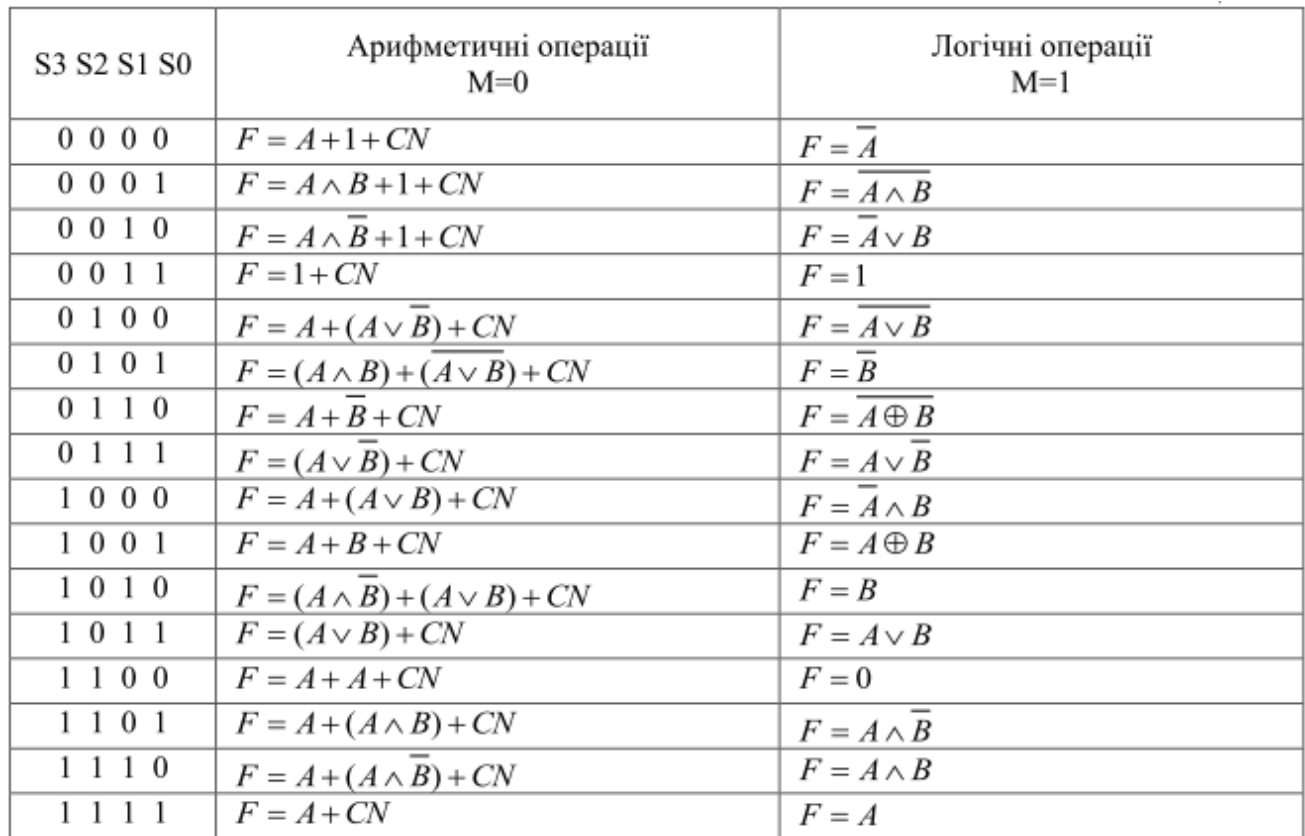

## Режими роботи мікросхеми арифметико-логічного пристрою

### Таблиця 5.1

# **2. Порядок виконання роботи**

1. Здійснити моделювання арифметичних операцій додавання і віднімання арифметико-логічного пристрою.

Приклад моделювання режиму арифметичного додавання наведено на рис.5.1.

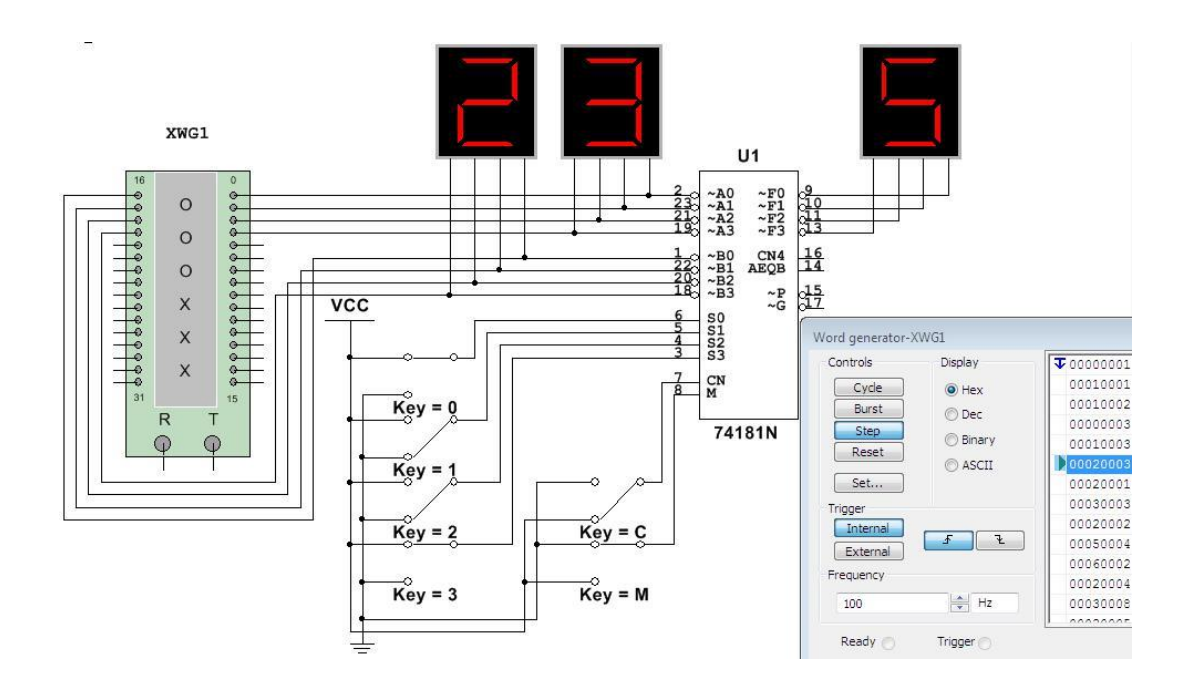

Рис. 5.1. Моделювання АЛП на ІМС 74181.

Значення чотирирозрядних операндів А і В задаються за допомогою генератора слів і у шістнадцятковому коді відображаються на алфавітно-цифрових індикаторах. Результат операції відображається на виходах F0…F3.

Режими задаються за допомогою перемикачів 0, 1, 2, 3 для подавання сигналів 0 або 1 на входи управління S0, S1, S2, S3. У положенні перемикача М=0 (сигнал 0), виконуються 16 арифметичних операцій (16 комбінацій сигналів S0…S3) з урахуванням перенесення на вході CN (CN=1) або без урахування перенесення (CN=0). При М=1 виконуються 16 логічних операцій, що задаються на входах S0, S1, S2, S3.

2. Здійснити моделювання виконання логічної операції інверсії першого операнда.

3. Визначити стан виходів схеми, якщо  $S_3S_2S_1S_0=0001$ ,  $A_3A_2A_1A_0=1110$ ,  $B_3B_2B_1B_0=1001$ , CN=1.

4. Об'єднати дві чотирирозрядні схеми 74181 і здійснити моделювання операції додавання восьмибітових чисел.

5. Здійснити моделювання режимів роботи відповідно до варіанту (табл.5.2).

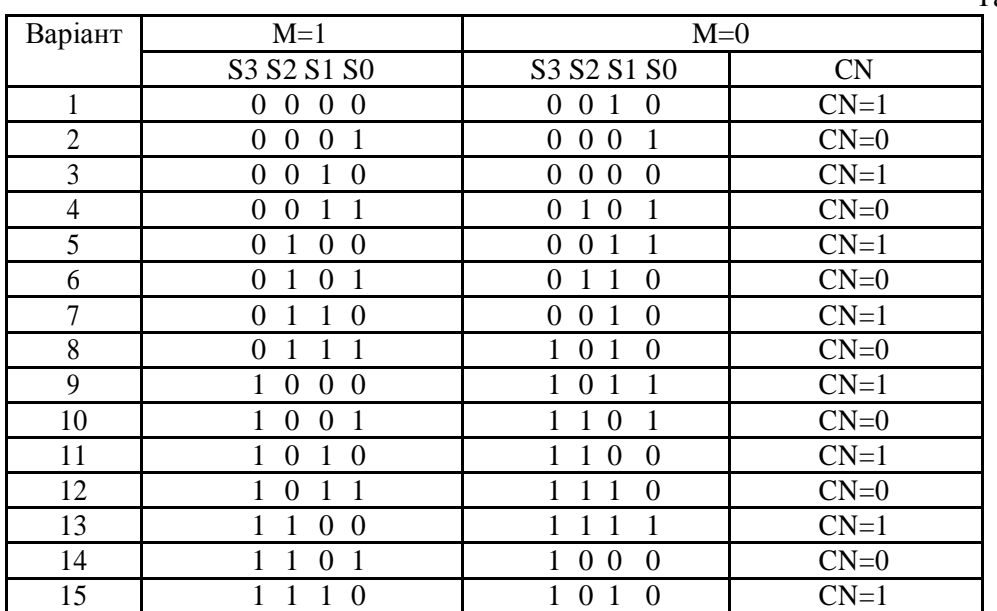

#### **Варіанти завдань**

Таблиця 5.2

#### **3. Звіт повинен містити:**

- 1. Завдання.
- 2. Функціональні схеми пристроїв для різних режимів роботи.
- 3. Коди операцій з поясненнями і результати їх виконання.
- 4. Висновки.

### **4. Контрольні питання**

- 1. Які функції АЛП?
- 2. Інтегральні схеми АЛП Умовні позначення, принцип роботи, призначення виходів.
- 3. Режими роботи інтегральних схем АЛП.
- 4. Яке призначення виходу CN4?
- 5. Скільки ІС 74181 необхідно для додавання двох 32-розрядних чисел?